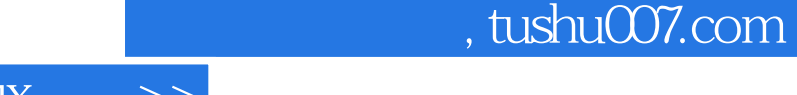

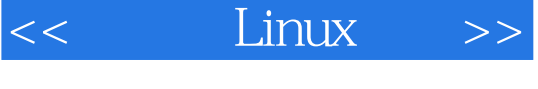

- $<<$  Linux  $>>$
- 13 ISBN 9787122149992
- 10 ISBN 7122149994

出版时间:2012-10

页数:476

字数:770000

extended by PDF and the PDF

更多资源请访问:http://www.tushu007.com

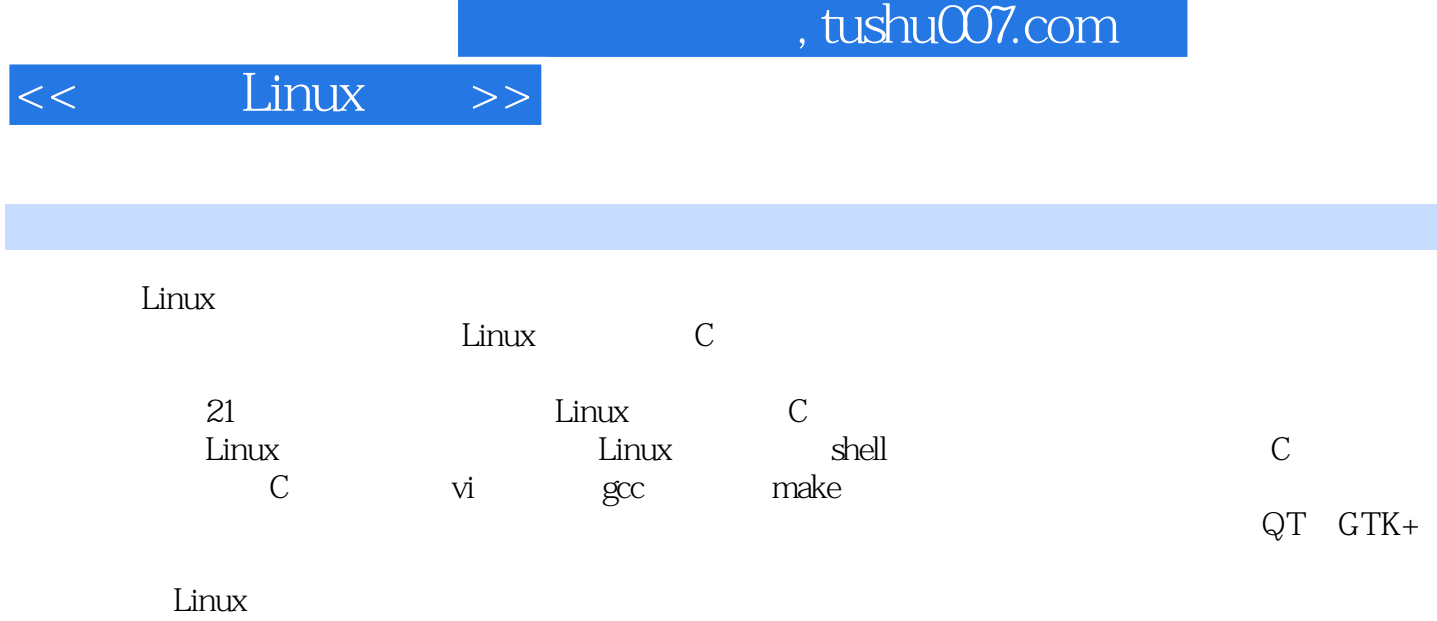

٠

 $\overline{PPT}$ 

 $\mathbb C$ Linux C

*Page 2*

 $,$  tushu007.com

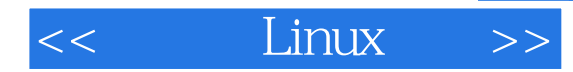

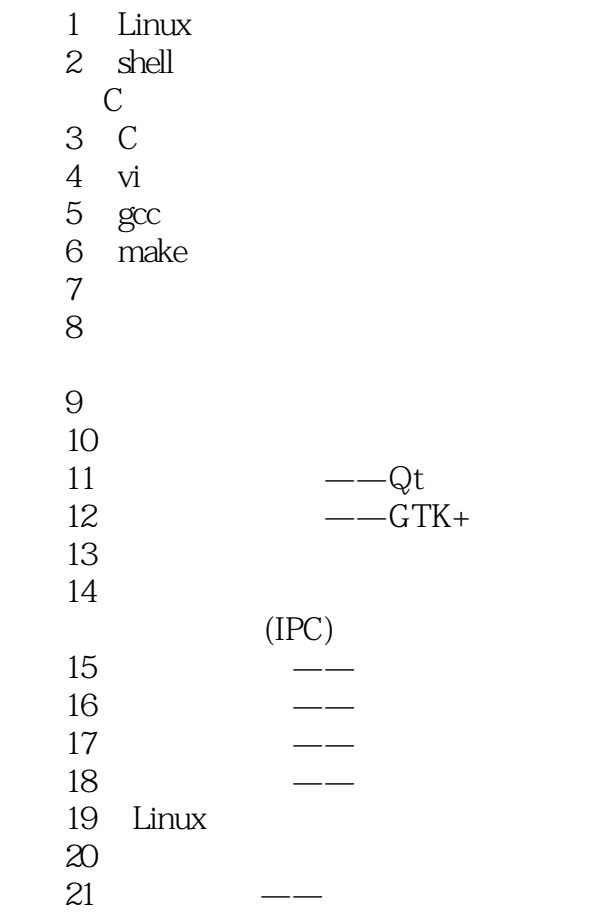

## $<<$  Linux  $>>$

## $,$  tushu007.com

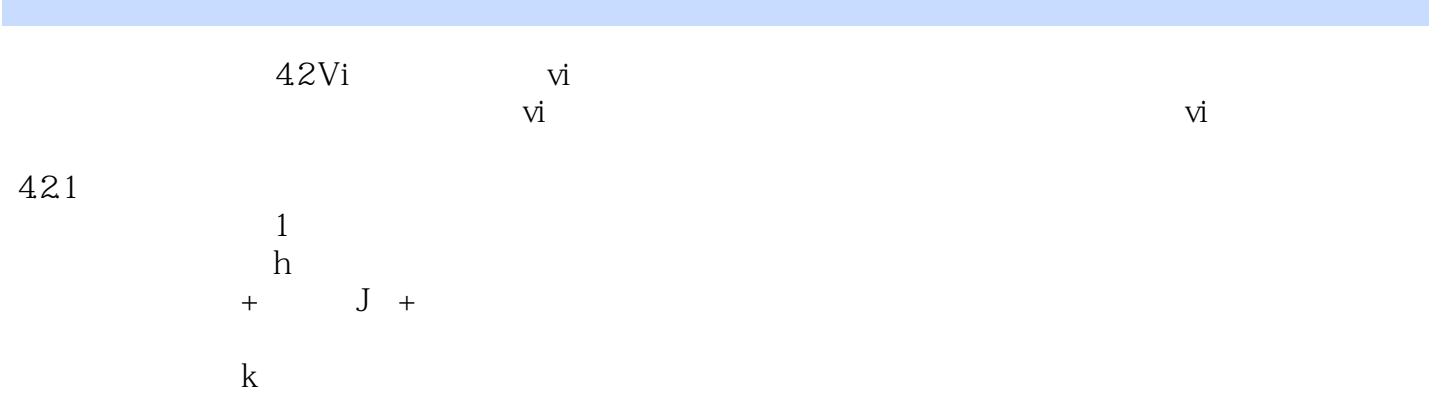

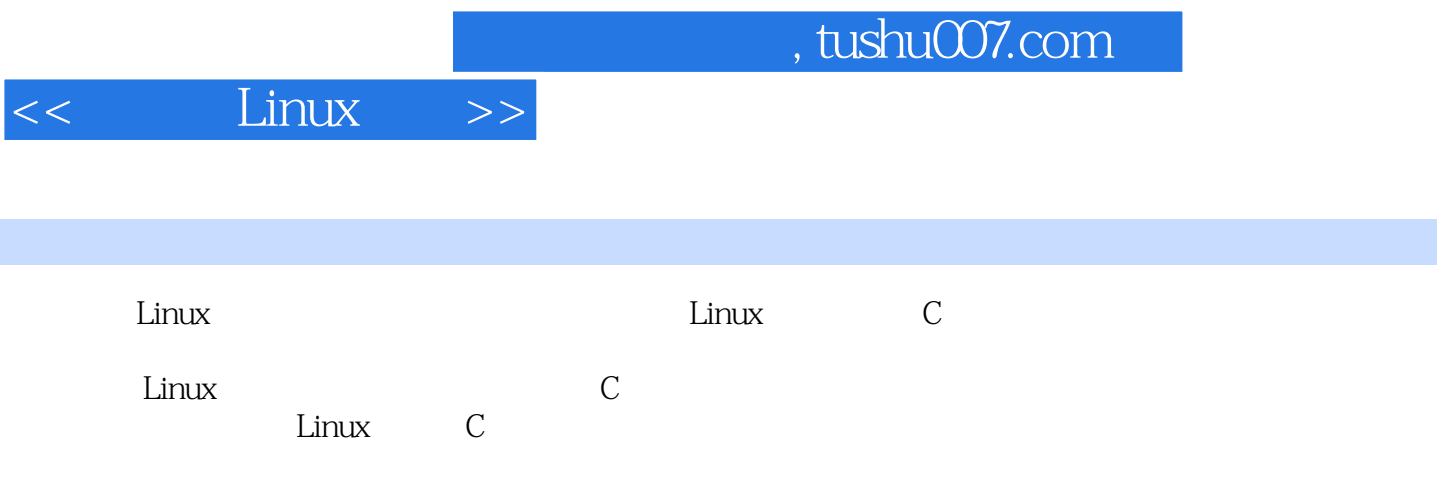

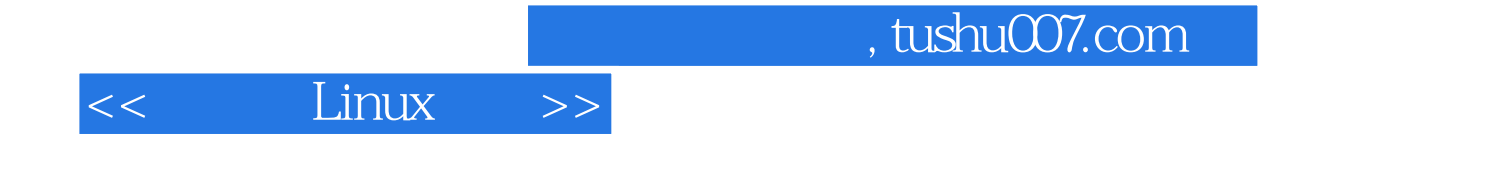

本站所提供下载的PDF图书仅提供预览和简介,请支持正版图书。

更多资源请访问:http://www.tushu007.com